## 知 某局点ACG100使用IMC联动Portal认证上网出现用户无法登录问题

[ACG1000](https://zhiliao.h3c.com/questions/catesDis/424) **[孔凡安](https://zhiliao.h3c.com/User/other/138884)** 2024-04-08 发表

组网及说明 不涉及

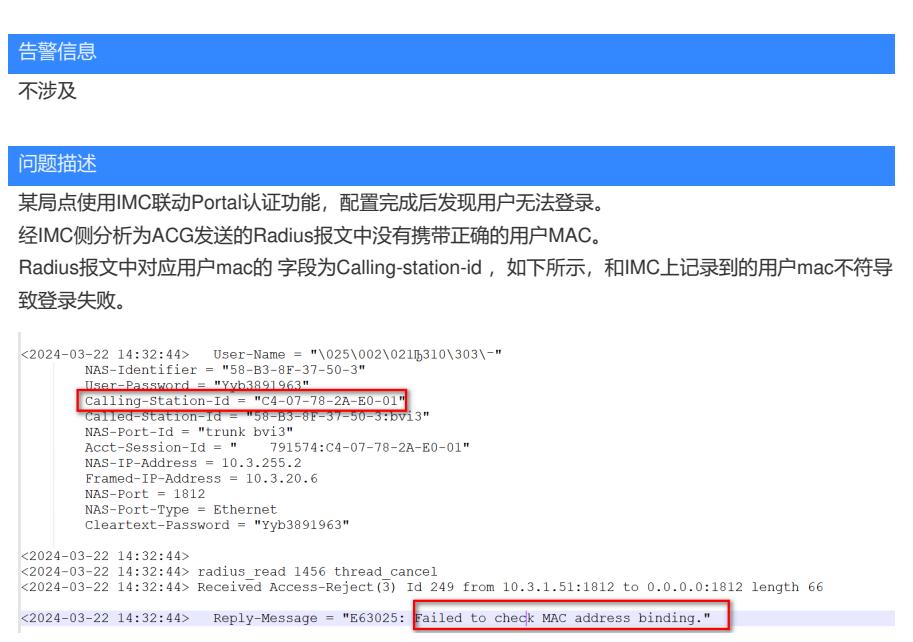

## 过程分析

经过前面的分析,怀疑ACG到终端用户之间有其他三层设备,导致ACG携带的mac为和ACG直连的三 层设备的mac。查看ACG的ARP表项,确实如此:

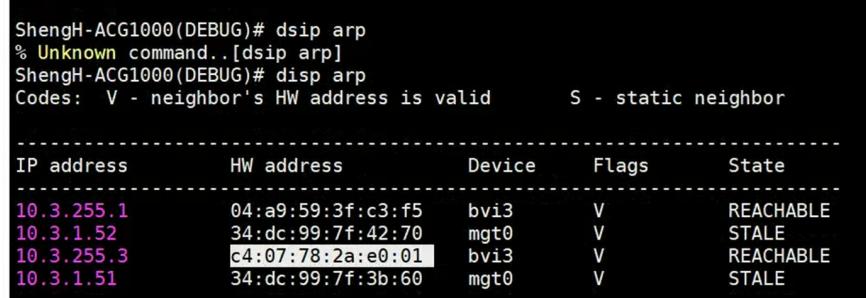

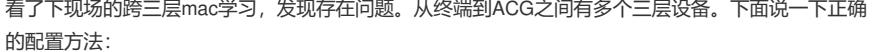

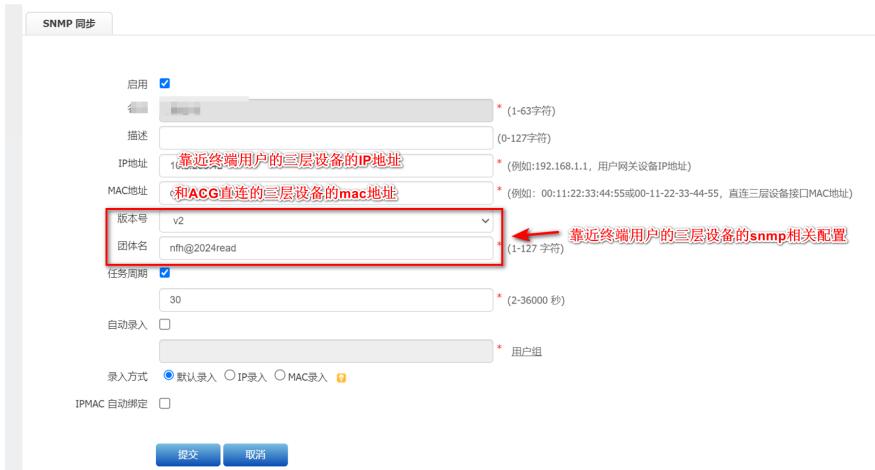

下面说一下SNMP跨三层MAC学习的原理:

SNMP跨三层mac地址学习数据包经过三层设备时,源目MAC地址会重新封装,当AC

G部署在三层设备上游时无法直接从数据包中获取到终端的MAC信息。此时在在线用 户中用户MAC地址显示为三层设备接口的MAC。若获取终端真实MAC,需要借助snm p协议, 此时三层设备上开启该服务, ACG设备上配置交换机信息后。ACG会定时调 用snmpwalk进程向三层交换机mib库at组节点中ip/mac对应关系信息获取到终端真实 的MAC地址。由于脚本定期执行,因此终端MAC地址学习有一定延迟性。

某些情况下还需要开启mac敏感功能:

user mac-sensitive 命令用来配置用户识别是否对MAC变化保持敏感。

【命令】

user mac-sensitive {enable | disable}

【视图】

(config)#视图

【参数】

enable:开启用户MAC敏感,用户MAC发生变化后会被踢下线重新识别。

disable:关闭用户MAC敏感。

【使用指导】

用户MAC敏感命令是配合SNMP跨三层学习MAC功能一起使用的,默认情况下为disable状态,即用户 MAC发生变化后用户不会被踢下线;在跨三层环境下由于通过SNMP获取到真实MAC后在线用户的MA C会发生变化,开启MAC敏感以将用户踢下线,重新进行识别,以便重新关联用户。

说明:跨三层环境下,用户上线时MAC识别为匿名用户,MAC 地址为下联三层设备的接口MAC1,用户 静态绑定条目为(user2 MAC2),当开启跨三层学习后,正常获取到用户的真实MAC2,如果用户MAC 敏感为关闭状态,用户不会重新识别会导致无法关联上静态绑定用户,在线用户仍然会显示匿名用户 ,就会导致所有引用了账号user2的策略均不生效。

【举例】

# 配置用户MAC敏感

Host(config)# user mac-sensitive enable 开启用户MAC敏感

Host (config)# user mac-sensitive disable 关闭用户MAC敏感

解决方法

方案如上,如下图示说明:

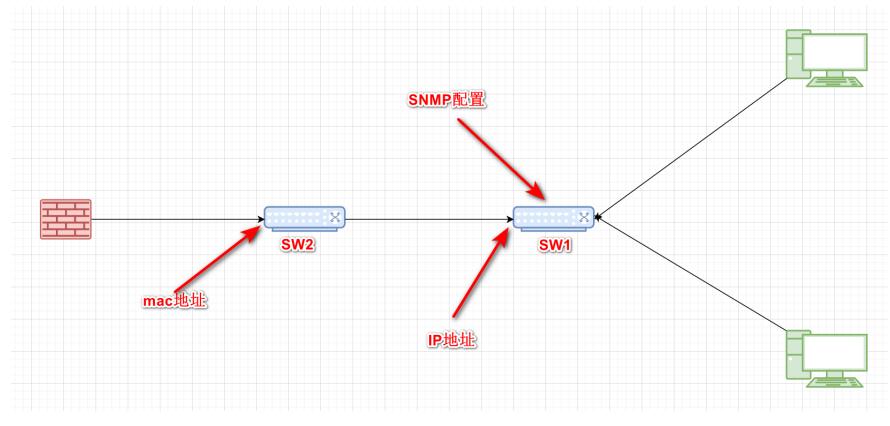

注:如上图示交换机均为三层交换机,要求ACG到填写IP地址的交换机SW1三层路由可达,即snmp读 取的是该交换机上的ARP表项信息。